# *User's Guide UCC5870-Q1-045 Evaluation Module User's Guide*

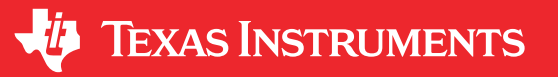

#### *Gangyao Wang*

#### **ABSTRACT**

The evaluation module is designed for evaluation of TI's functional safety compliant 15-A isolated single-channel gate driver UCC5870-Q1 with advanced protection functions. This gate driver is targeted to drive high power SiC MOSFETs or Si IGBTs in EV/HEV applications. Protection functions such as DESAT short circuit protection, shunt current sensing support, soft turn-off, VCE overvoltage clamping, UVLO and OVLO of gate driver power supplies, temperature monitoring and thermal shutdown, and gate monitoring are included to support system's demanding high reliability. This driver also incorporates sophisticated diagnostic, protection, and monitoring features through a serial peripheral interface (SPI).

The UCC5870-Q1-045 evaluation module includes six channel gate drivers which can be used for driving a three phase converter. This evaluation module can be connected with a C2000 LaunchPad LAUNCHXL-F28379D directly for programming the drivers and generating PWMs. The evaluation module also has pin outputs to connect different types of controllers. The board has the option to support both address mode SPI and daisychain mode SPI communication between the drivers and the controller.

This evalulation module also uses the LM5180-Q1 PSR flyback converter with wide input voltage (wide VIN) range. An integrated 100-V, 1.5-A power MOSFET provides ample margin for line transients and switch (SW) node voltage spikes related to transformer parasitic leakage inductance. Load regulation errors related to transformer secondary winding resistance are avoided by virtue of the quasi-resonant boundary conduction mode (BCM) control scheme.

### **Table of Contents**

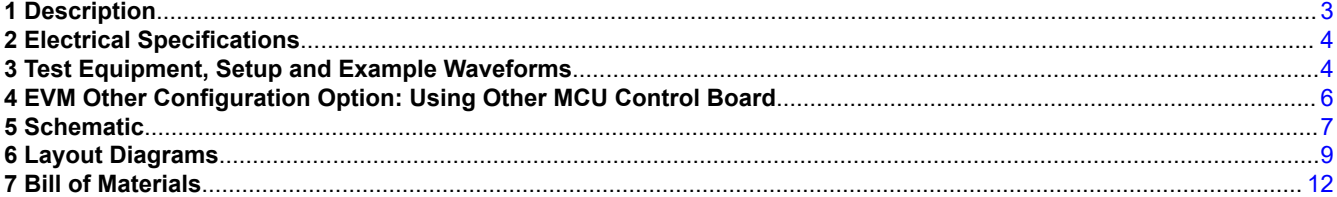

### **List of Figures**

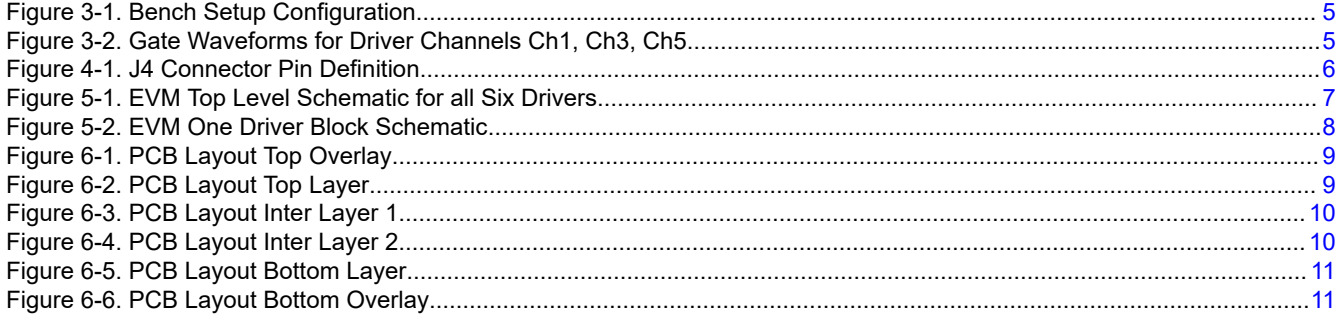

# **List of Tables**

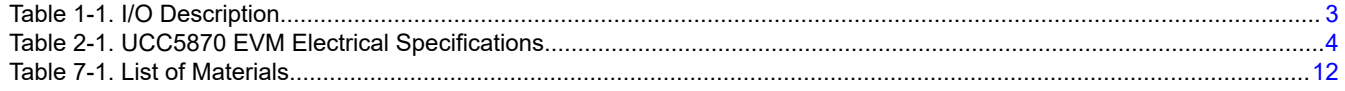

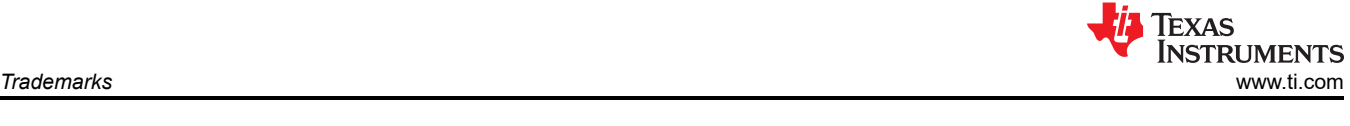

### **Trademarks**

All trademarks are the property of their respective owners.

<span id="page-2-0"></span>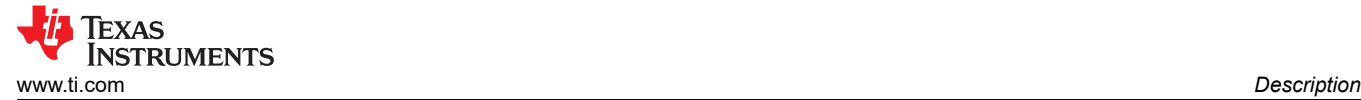

### **1 Description**

The UCC5870-Q1-045 evaluation module is designed to test six channels of the UCC5870-Q1 gate drivers with TI address mode SPI communication, and has the option to configure the board for daisy chain mode SPI communication. The board can directly fit C2000 LaunchPad LAUNCHXL-F28379D, but also provides connectors for other type of controllers.

#### **1.1 Features**

- 15-A peak split sink/source drive current for fast turn ON and turn OFF time
- Driver output voltages by default are +15V/-8V with 12-V input supply
- 3750-V<sub>RMS</sub> one minute isolation per UL 1577 for UCC5870-Q1
- $\cdot$  3000-V<sub>RMS</sub> one minute isolation for the flyback transformer
- > 8-mm creepage distance between primary and secondary
- Desat short-circuit protection and active Vce clamp
- Active miller clamp using internal or external FET
- Fault feedback and reset
- ADC for temperature sensing and DC bus voltage sensing
- Primary and secondary ASC
- Address mode or daisy chain mode SPI based device reconfiguration, verification, supervision and diagnosis
- Compatible with C2000 LaunchPad LAUNCHXL-F28379D
- Tightly-regulated, isolated output voltages of 15 V and –7.7 V with better than ±2% load regulation from 1% to 100% load

#### **1.2 I/O Description**

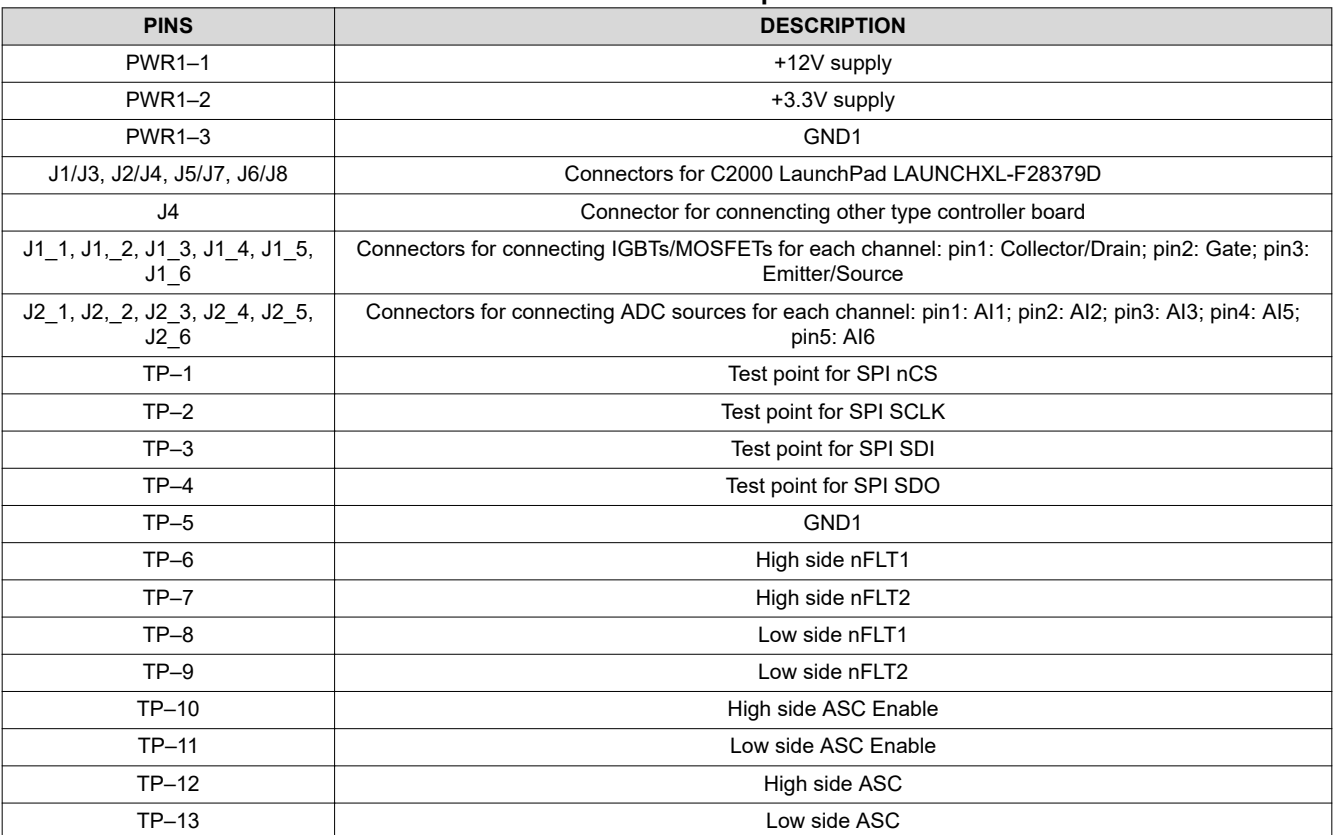

#### **Table 1-1. I/O Description**

<span id="page-3-0"></span>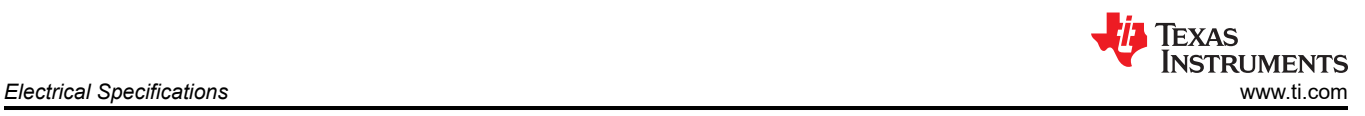

# **2 Electrical Specifications**

**Table 2-1. UCC5870 EVM Electrical Specifications**

| <b>DESCRIPTION</b>           |                                                     |     | <b>TYP</b> | <b>MAX</b> | <b>UNIT</b> |
|------------------------------|-----------------------------------------------------|-----|------------|------------|-------------|
| PWR1-2: 3.3V power<br>supply | Primary-side VCC1 power supply                      | 3.0 | 3.3        | 5.5        |             |
| PWR1-1: 12V power<br>supply  | Input power supply for driver VCC2 and VEE2         | 10  | 12         | 15         |             |
| $F_S$                        | Switching frequency                                 |     |            | $50^{(1)}$ | kHz         |
|                              | Operating junction temperature range for UCC5870-Q1 | -40 |            | 150        | °C          |

(1) 30kHz if ADC is used

### **3 Test Equipment, Setup and Example Waveforms**

In this section, the EVM is tested in its default configuration with TI address mode SPI and C2000 LaunchPad LAUNCHXL-F28379D controller.

#### **3.1 Equipment**

#### **3.1.1 Power Supplies**

Two DC power supplies with voltage/current above 5-V/0.5-A and 35-V/0.5-A (for example: Agilent E3634A)

#### **3.1.2 LaunchPad LAUNCHXL-F28379D and a Computer**

LaunchPad LAUNCHXL-F28379D and one computer with Windows system and TI Code Composer Studio installed: https://www.ti.com/tool/CCSTUDIO.

#### **3.2 Test Setup**

#### **3.2.1 DC Power Supply Settings**

- DC power supply #1
	- Voltage setting: 3.3-V, as the driver VCC1 power supply.
	- Current limit: 0.2-A
- DC power supply #2
	- Voltage setting: 12-V, as the input of the flyback power supply on the board
	- Current limit: 0.5 A

#### **3.2.2 Bench Setup For The Test**

The bench setup includes power supplies, oscilloscope and LaunchPad USB connections.

Follow the connection procedure below. [Figure 3-1](#page-4-0) can be used as a reference.

- Make sure the outputs of DC voltage power supplies are off before connection;
- Connect 12V and 3.3V power supplies;
- Plug in the LaunchPad LAUNCHXL-F28379D on top of the EVM board;
- Connect oscilloscope probes to corresponding test pins;
- Connect the LaunchPad LAUNCHXL-F28379D to computer through USB cable.

<span id="page-4-0"></span>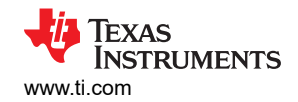

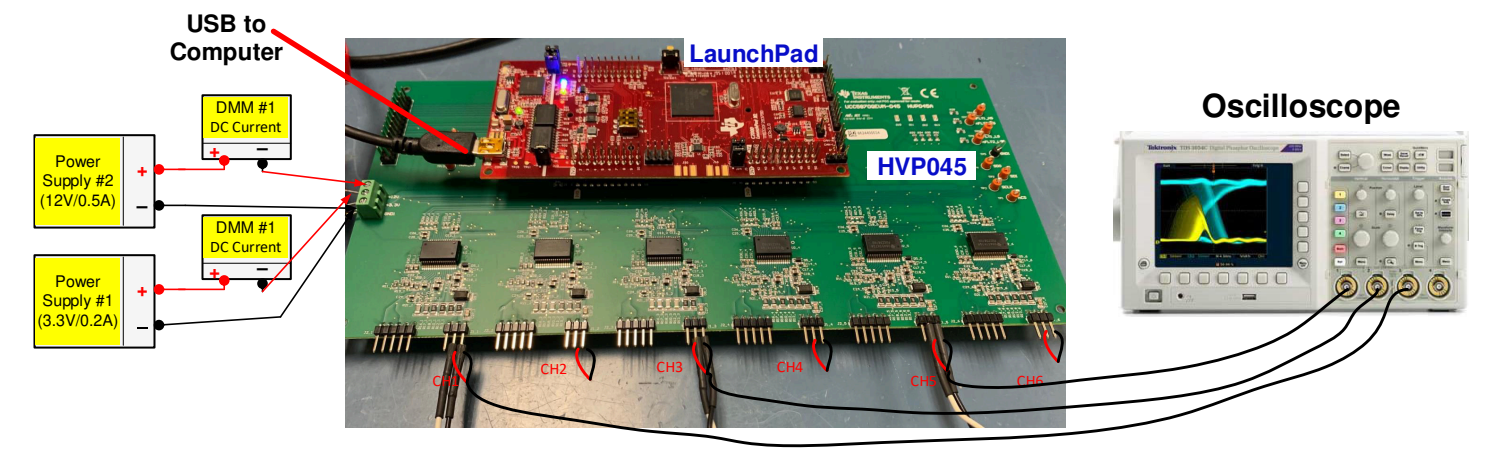

**Figure 3-1. Bench Setup Configuration**

#### **3.3 Test Example Waveforms**

After configuring and programming the gate drivers through the Launchpad and Code Composer Studio (CCS), the drivers will output PWMs. Figure 3-2 shows an example of 5kHz 50% duty cycle PWM waveforms for all channels. The example only captures Vge/Vgs waveforms for driver channels Ch1, Ch3, and Ch5, but the other three channels will have similar waveforms. Under this test condition, the 3.3V power supply outputs about 29mA current and 12V power supply outputs about 126mA current. Driver output high voltage is 15V and low voltage is -7.7V for all channels.

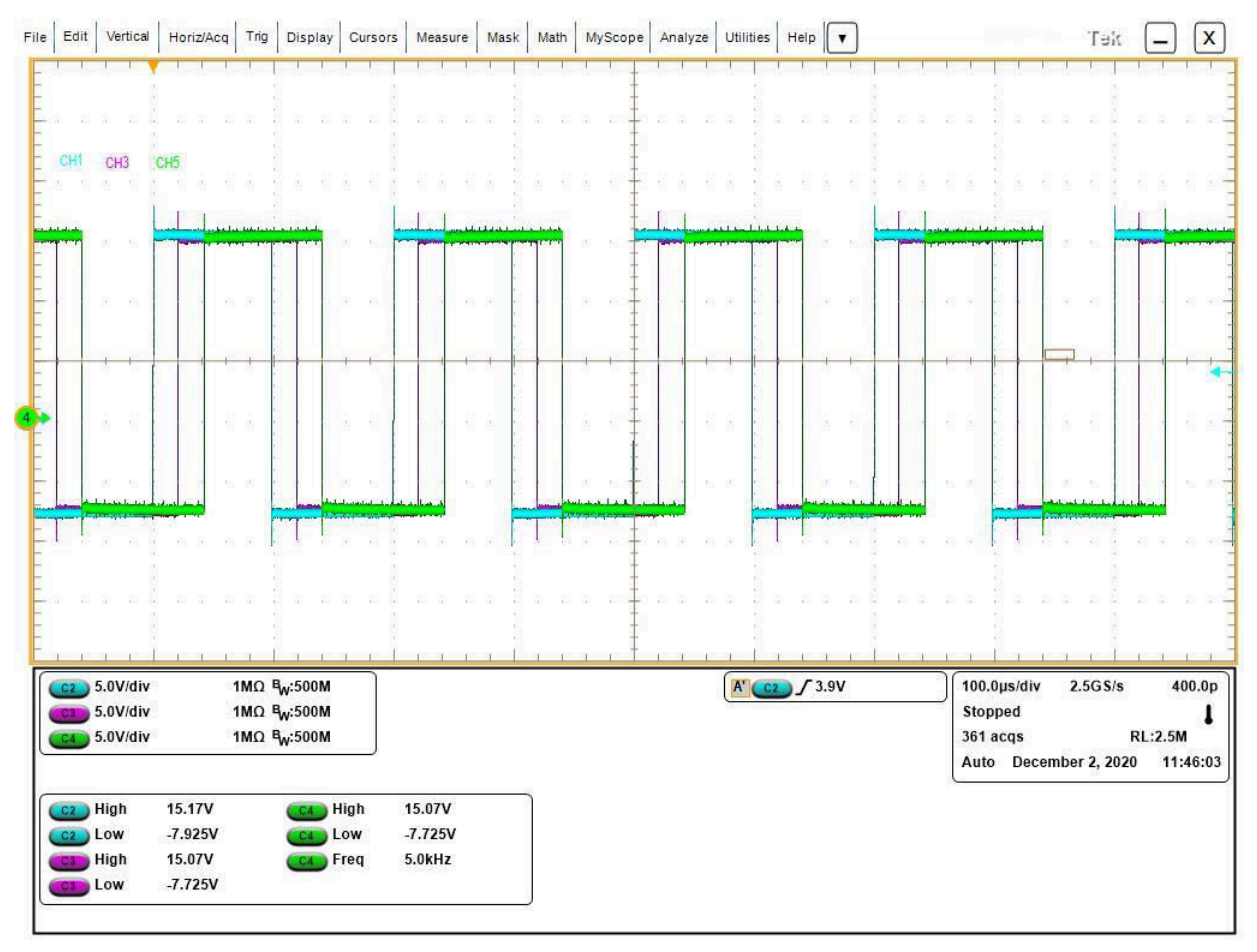

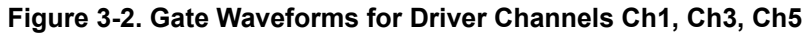

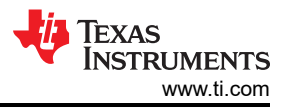

# <span id="page-5-0"></span>**4 EVM Other Configuration Option: Using Other MCU Control Board**

This EVM could aslo be connected with a different MCU contol board by using the J4 connector which includes pins for all SPI, PWM, Fault and ASC signals connection. The detailed definition is shown as in Figure 4-1.

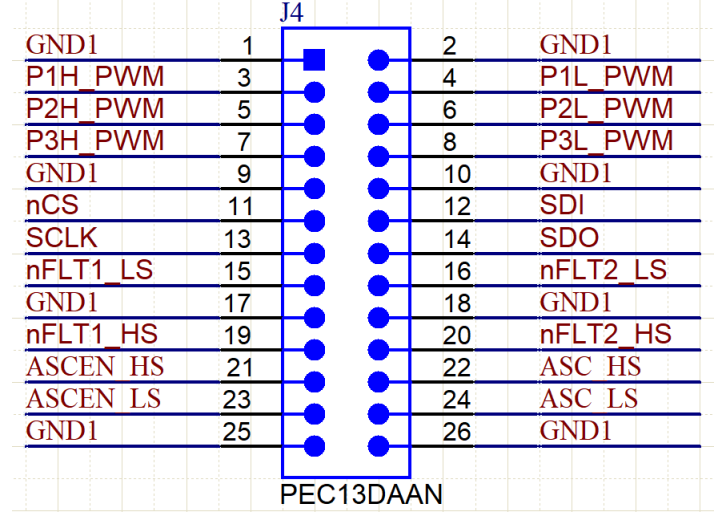

**Figure 4-1. J4 Connector Pin Definition**

<span id="page-6-0"></span>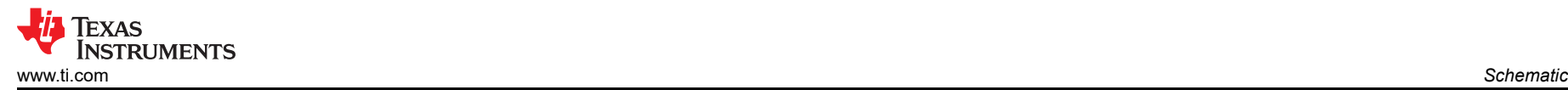

# **5 Schematic**

Figure 5-1 shows the top level schematic diagram for all six channels and [Figure 5-2](#page-7-0) shows the driver block schematic for one of the channel.

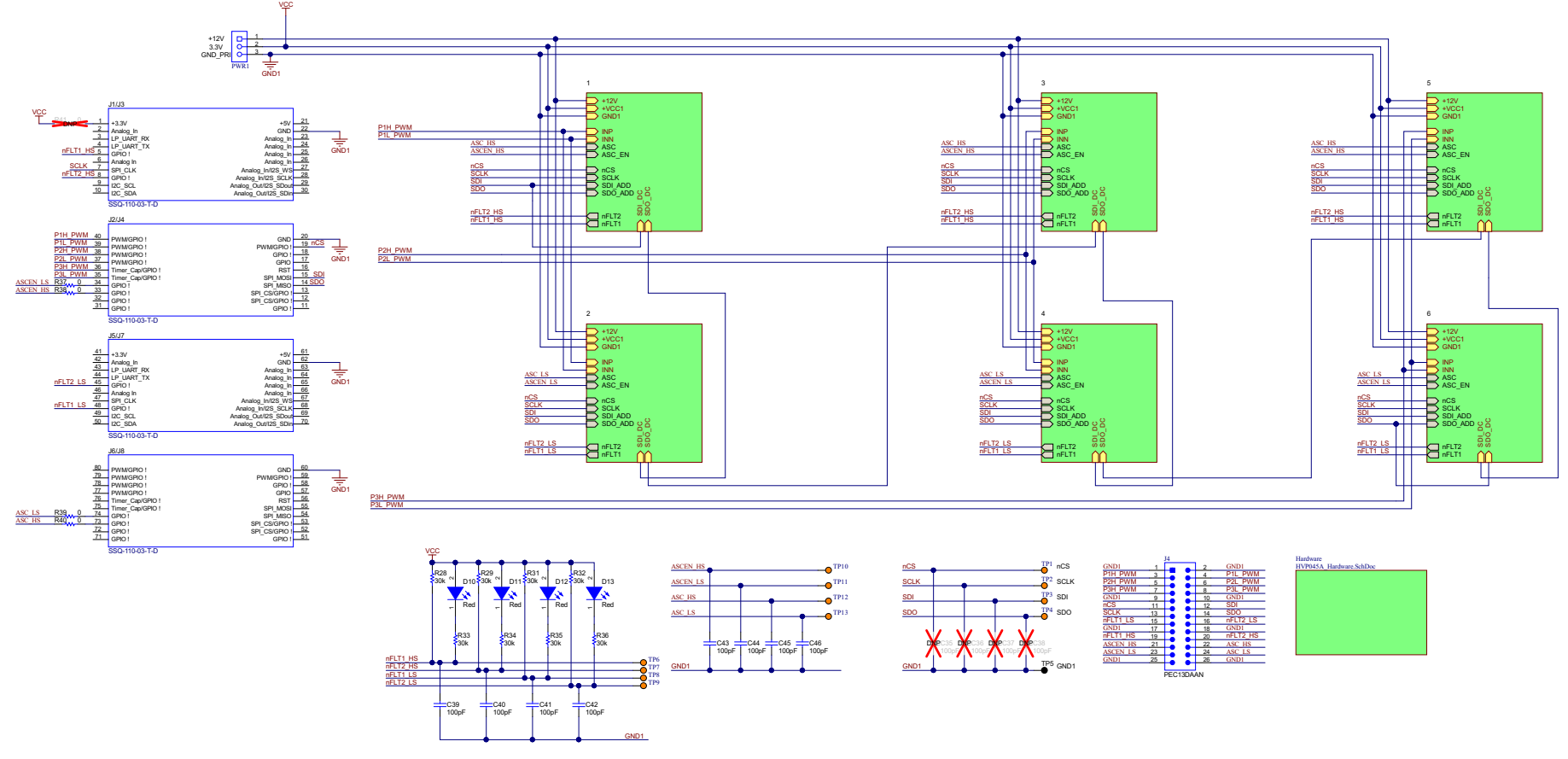

**Figure 5-1. EVM Top Level Schematic for all Six Drivers**

<span id="page-7-0"></span>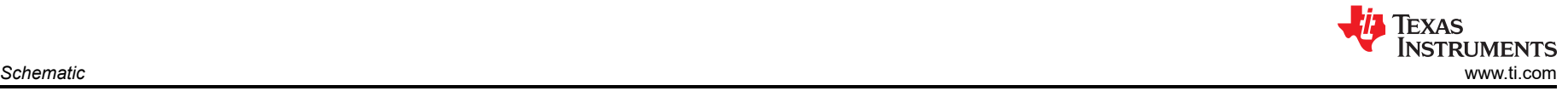

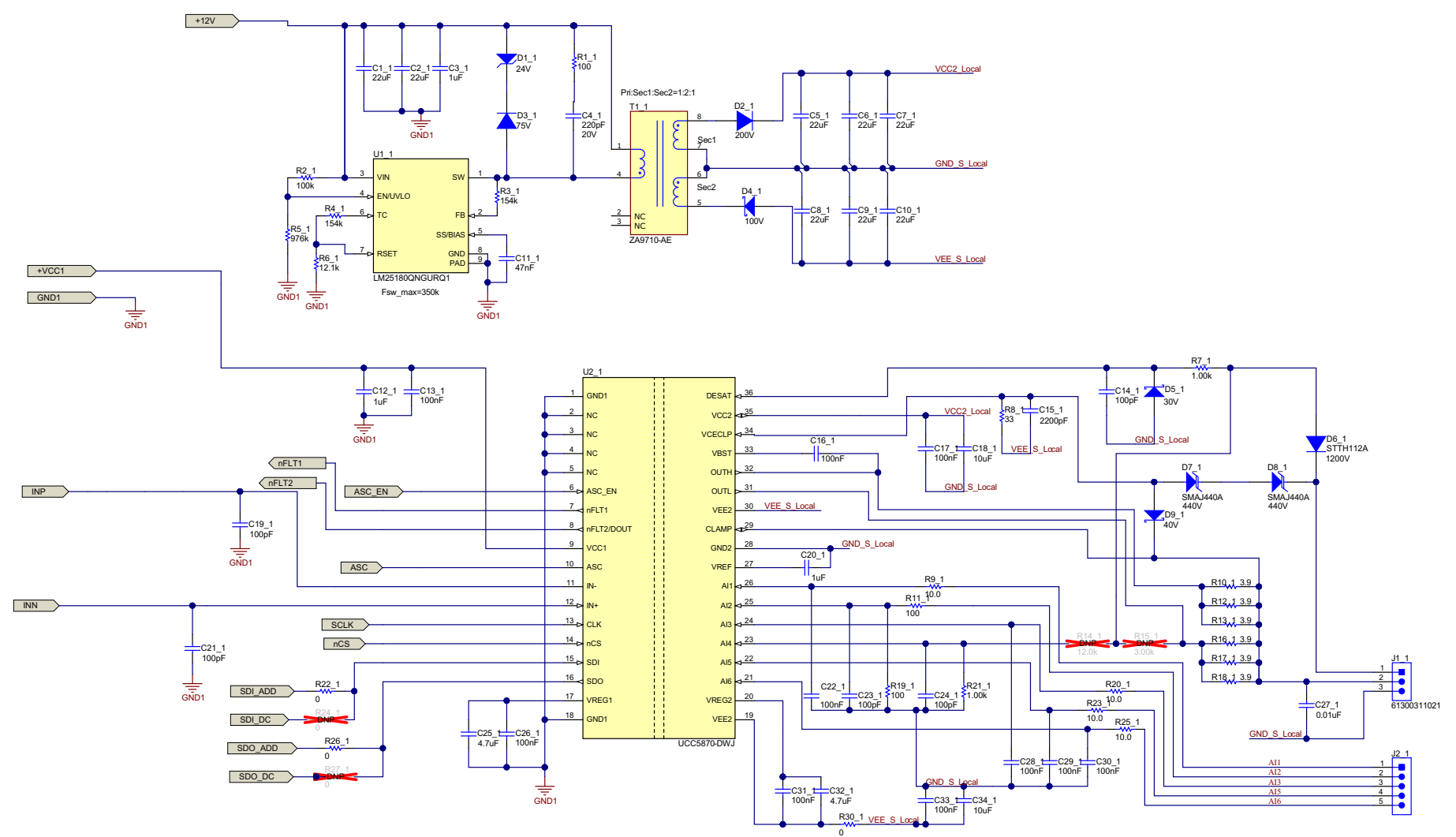

**Figure 5-2. EVM One Driver Block Schematic**

<span id="page-8-0"></span>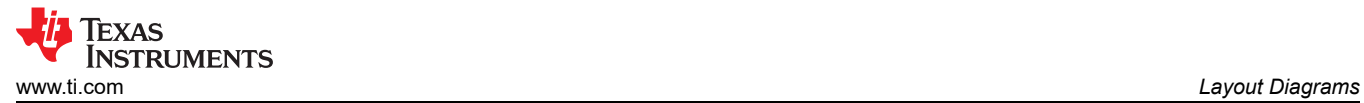

### **6 Layout Diagrams**

Figure 6-1 to [Figure 6-6](#page-10-0) show the PCB layout information for the UCC5870-045 EVM.

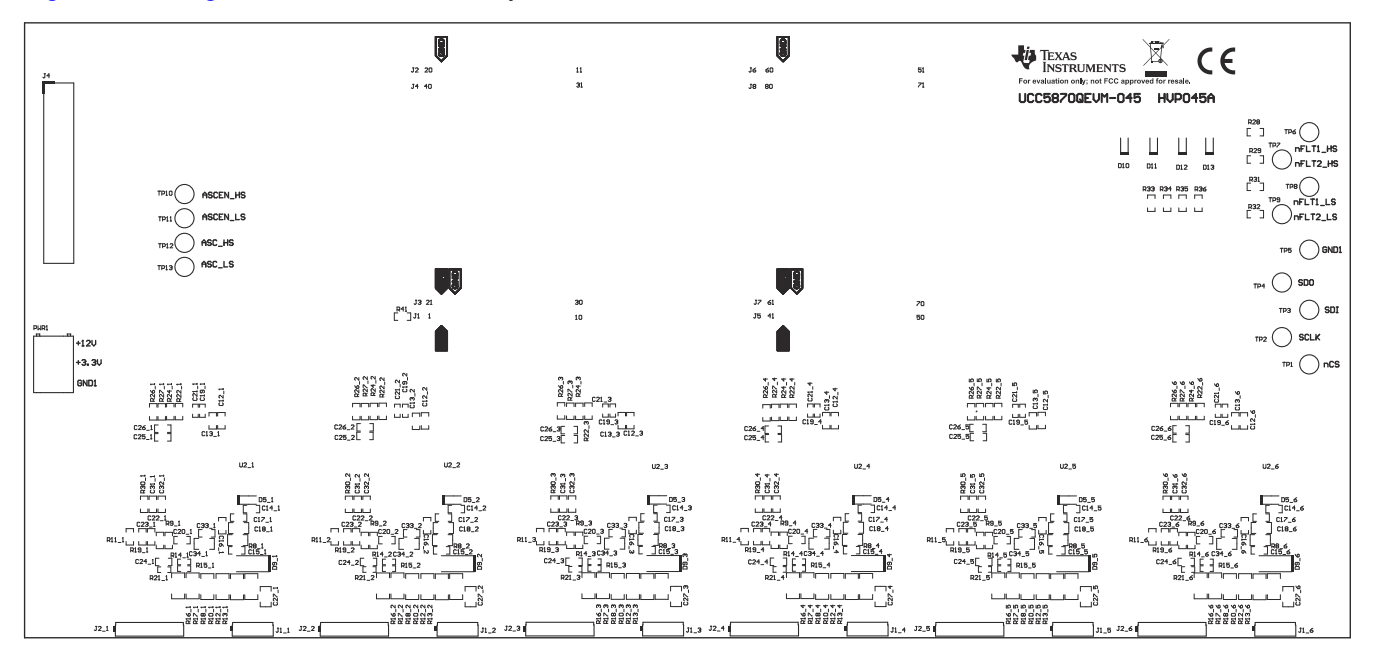

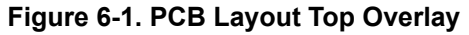

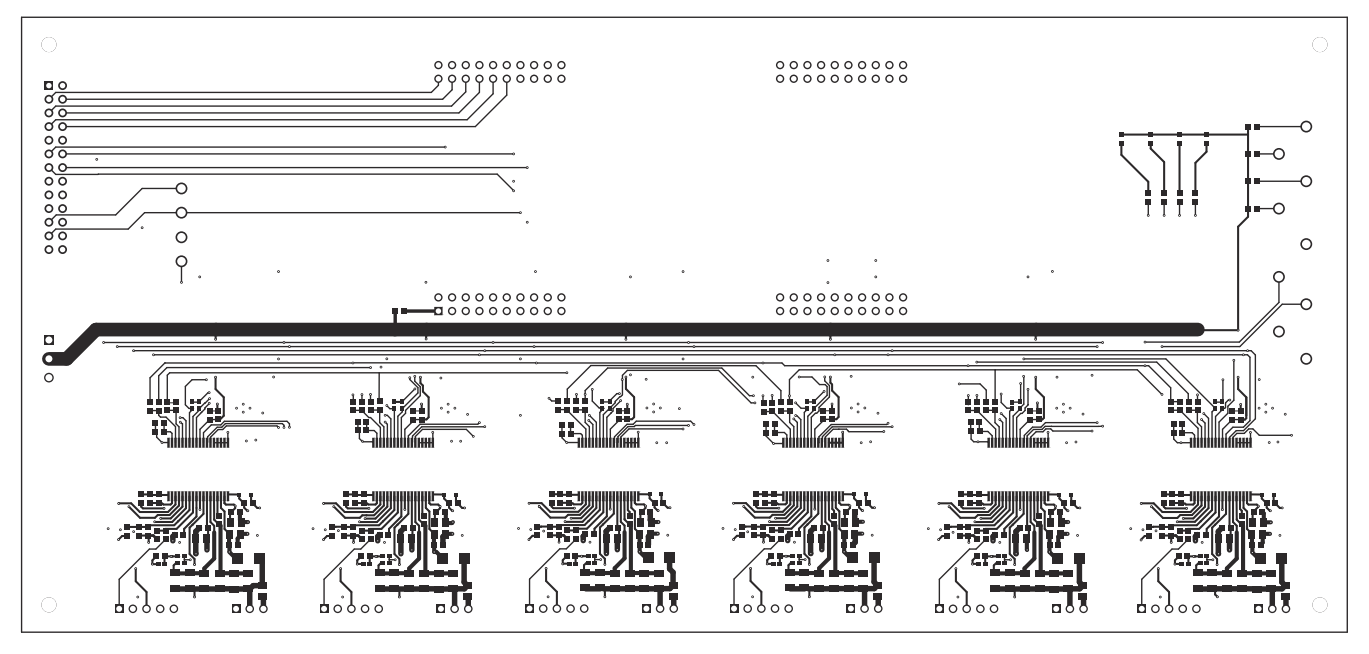

**Figure 6-2. PCB Layout Top Layer**

<span id="page-9-0"></span>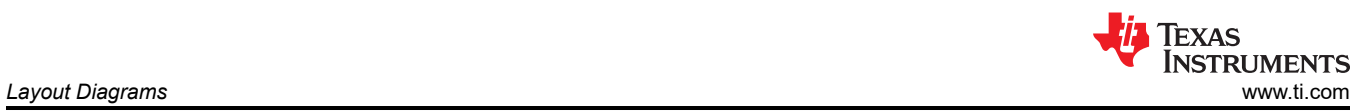

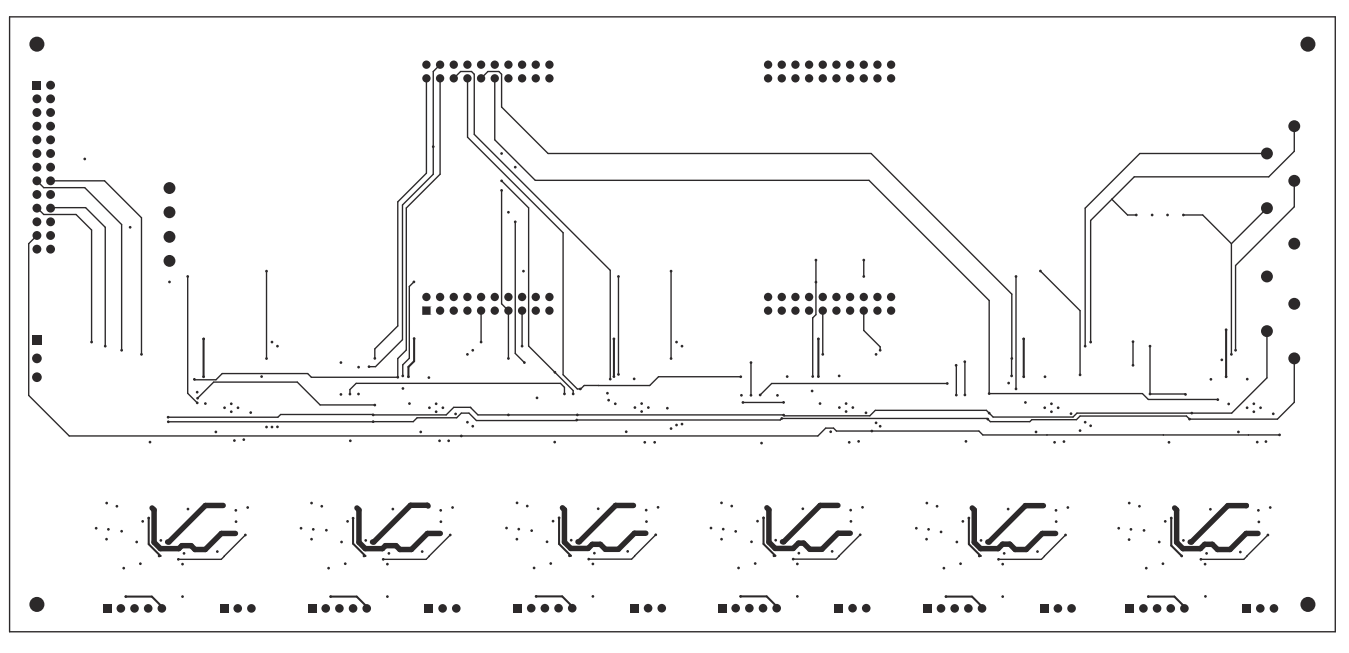

**Figure 6-3. PCB Layout Inter Layer 1**

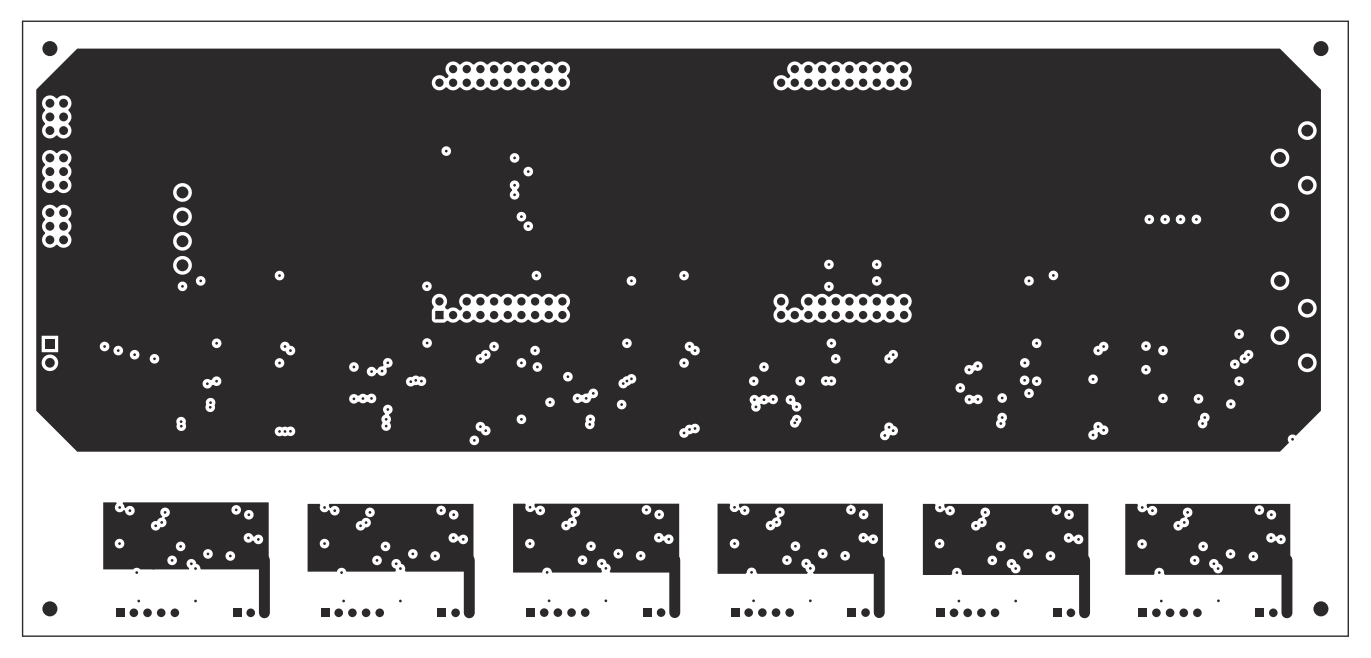

**Figure 6-4. PCB Layout Inter Layer 2**

<span id="page-10-0"></span>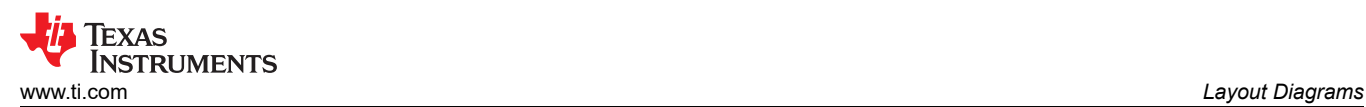

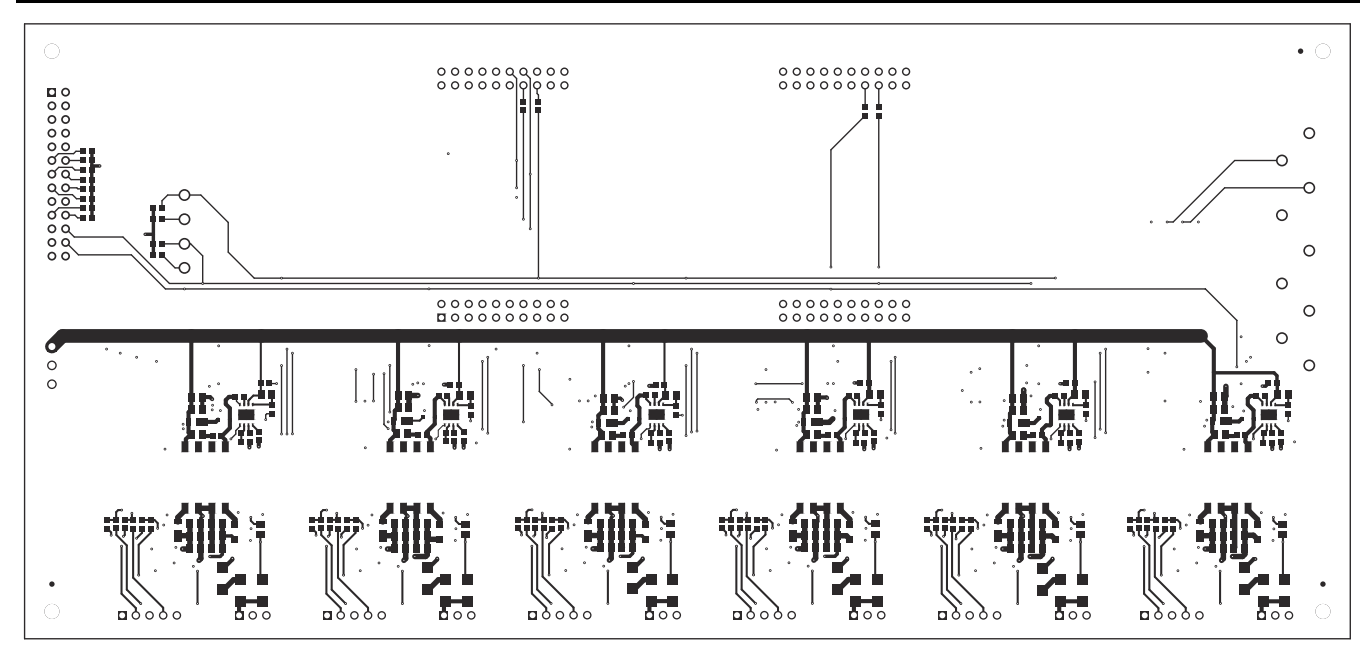

**Figure 6-5. PCB Layout Bottom Layer**

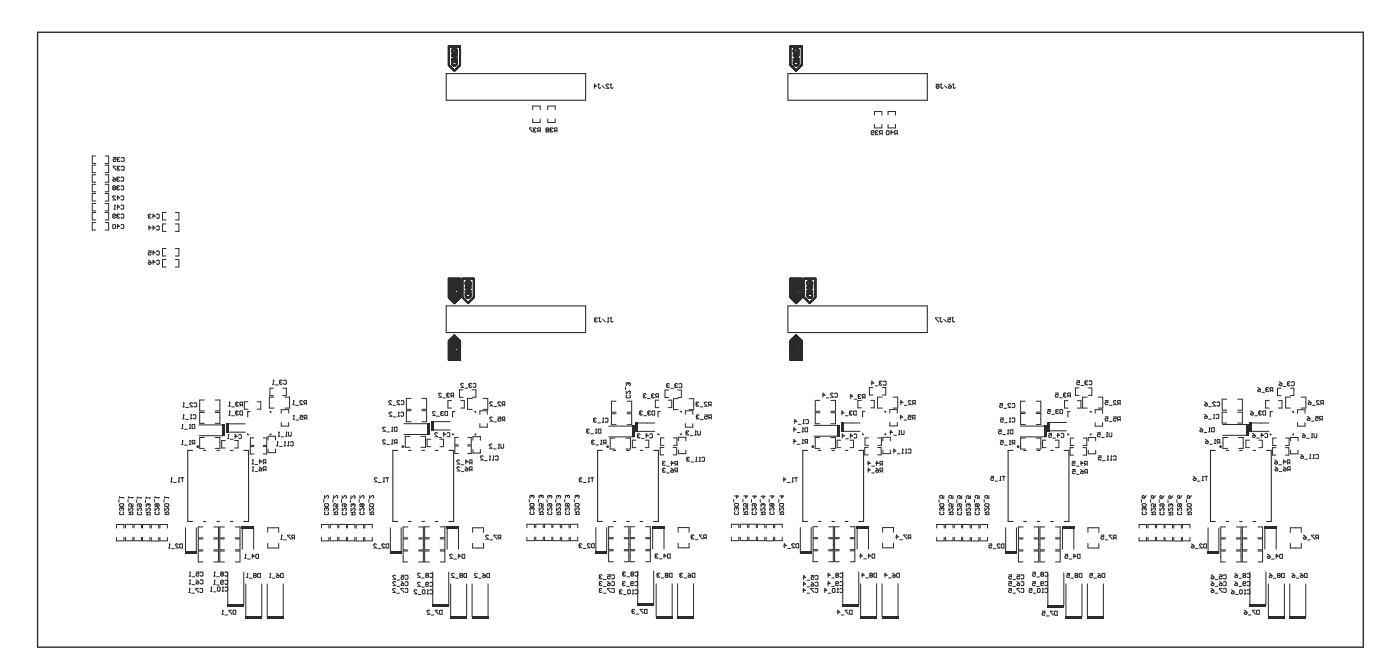

**Figure 6-6. PCB Layout Bottom Overlay**

<span id="page-11-0"></span>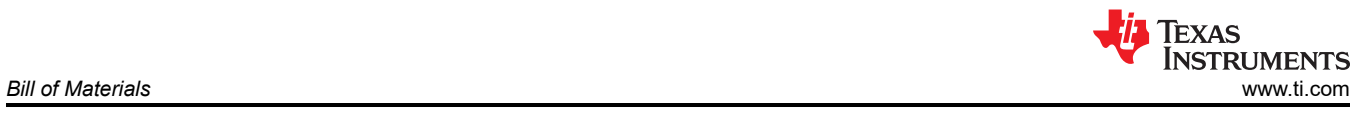

# **7 Bill of Materials**

#### **Table 7-1. List of Materials**

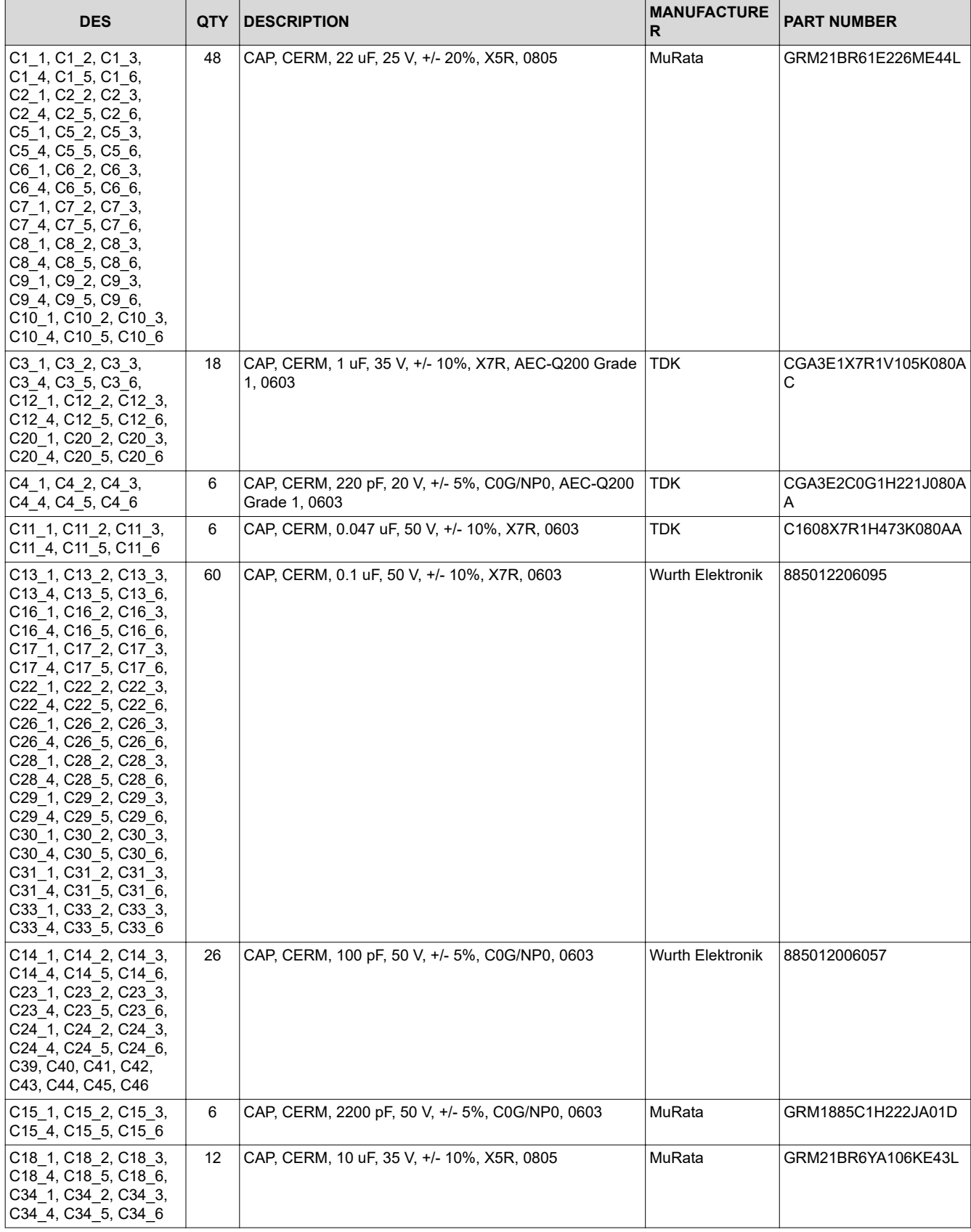

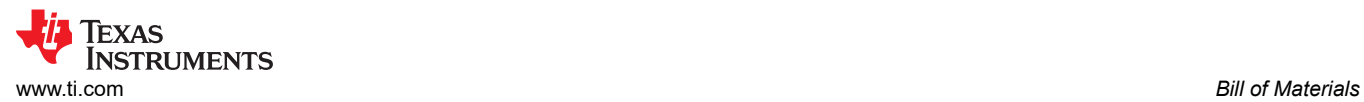

| <b>DES</b>                                                                                  | <b>QTY</b>        | <b>DESCRIPTION</b>                                              | <b>MANUFACTURE</b><br>R                    | <b>PART NUMBER</b> |
|---------------------------------------------------------------------------------------------|-------------------|-----------------------------------------------------------------|--------------------------------------------|--------------------|
| C19 1, C19 2, C19 3,<br>C19 4, C19 5, C19 6,<br>C21_1, C21_2, C21_3,<br>C21_4, C21_5, C21_6 | 12                | CAP, CERM, 100 pF, 50 V, +/- 5%, C0G/NP0, 0402                  | Yageo America                              | CC0402JRNPO9BN101  |
| C25 1, C25 2, C25 3,<br>C25 4, C25 5, C25 6,<br>C32_1, C32_2, C32_3,<br>C32 4, C32 5, C32 6 | $12 \overline{ }$ | CAP, CERM, 4.7 uF, 6.3 V, +/- 10%, X5R, 0603                    | Kemet                                      | C0603C475K9PACTU   |
| C27 1, C27 2, C27 3,<br>C27_4, C27_5, C27_6                                                 | 6                 | CAP, CERM, 0.01 uF, 50 V, +/- 10%, X7R, 0805                    | Wurth Elektronik                           | 885012207092       |
| D1 1, D1 2, D1 3,<br>D1_4, D1_5, D1_6                                                       | 6                 | Diode, Zener, 24 V, 1 W, PowerDI123                             | Diodes Inc.                                | DFLZ24-7           |
| D2_1, D2_2, D2_3,<br>D2_4, D2_5, D2_6                                                       | 6                 | Diode, Superfast Rectifier, 200 V, 1 A, AEC-Q101,<br>PowerDI123 | Diodes Inc.                                | DFLU1200-7         |
| D3 1, D3 2, D3 3,<br>D3_4, D3_5, D3_6                                                       | 6                 | Diode, Ultrafast, 75 V, 0.25 A, SOD-323                         | Central<br>Semiconductor                   | CMDD4448           |
| D4 1, D4 2, D4 3,<br>D4 4, D4 5, D4 6                                                       | 6                 | Diode, Schottky, 100 V, 1 A, AEC-Q101, SOD-123W                 | Nexperia                                   | PMEG10010ELRX      |
| D5 1, D5_2, D5_3,<br>D5 4, D5 5, D5 6                                                       | 6                 | Diode, Schottky, 30 V, 0.2 A, SOD-323                           | Diodes Inc.                                | BAT54WS-7-F        |
| D6 1, D6_2, D6_3,<br>D6_4, D6_5, D6_6                                                       | 6                 | Diode, Ultrafast, 1200 V, 1 A, SMA                              | STMicroelectronic STTH112A<br>s            |                    |
| D7 1, D7 2, D7 3,<br>D7 4, D7 5, D7 6,<br>D8_1, D8_2, D8_3,<br>D8_4, D8_5, D8_6             | 12                | Diode, TVS, Uni, 440 V, 713 Vc, 400 W, 0.6 A, SMA               | Littelfuse                                 | SMAJ440A           |
| D9 1, D9 2, D9 3,<br>D9_4, D9_5, D9_6                                                       | 6                 | Diode, Schottky, 40 V, 3 A, SMA                                 | ON<br>Semiconductor                        | MBRA340T3G         |
| D10, D11, D12, D13                                                                          | 4                 | LED, Red, SMD                                                   | Wurth Elektronik                           | 150060RS75000      |
| J1/J3, J2/J4, J5/J7,<br>J6/J8                                                               | 4                 | Receptacle, 2.54mm, 10x2, Tin, TH                               | Samtec                                     | SSQ-110-03-T-D     |
| J1_1, J1_2, J1_3, J1_4,<br>$J1_5, J1_6$                                                     | 6                 | Header, 2.54 mm, 3x1, Gold, R/A, TH                             | <b>Wurth Elektronik</b>                    | 61300311021        |
| J2_1, J2_2, J2_3, J2_4,<br>$J2_5, J2_6$                                                     | 6                 | Header, 2.54 mm, 5x1, Gold, R/A, TH                             | <b>Wurth Elektronik</b>                    | 61300511021        |
| J4                                                                                          | $\mathbf{1}$      | Header, 100mil, 13x2, Tin, TH                                   | Sullins Connector   PEC13DAAN<br>Solutions |                    |
| PWR <sub>1</sub>                                                                            | $\mathbf{1}$      | Terminal Block, 3.5mm, 3x1, Tin, TH                             | Wurth Elektronik                           | 691214110003       |
| R1_1, R1_2, R1_3,<br>R1 4, R1 5, R1 6                                                       | 6                 | RES, 100, 1%, 0.125 W, AEC-Q200 Grade 0, 0805                   | Vishay-Dale                                | CRCW0805100RFKEA   |
| R2_1, R2_2, R2_3,<br>R2_4, R2_5, R2_6                                                       | 6                 | RES, 100 k, 1%, 0.125 W, AEC-Q200 Grade 0, 0805                 | Panasonic                                  | ERJ-6ENF1003V      |
| R3_1, R3_2, R3_3,<br>R3_4, R3_5, R3_6,<br>R4 1, R4 2, R4 3,<br>R4_4, R4_5, R4_6             | 12                | RES, 154 k, 1%, 0.1 W, 0603                                     | Yageo                                      | RC0603FR-07154KL   |
| R5 1, R5 2, R5 3,<br>R5_4, R5_5, R5_6                                                       | 6                 | RES, 976 k, 1%, 0.1 W, AEC-Q200 Grade 0, 0603                   | Vishay-Dale                                | CRCW0603976KFKEA   |
| R6 1, R6 2, R6 3,<br>R6_4, R6_5, R6_6                                                       | 6                 | RES, 12.1 k, 1%, 0.1 W, AEC-Q200 Grade 0, 0603                  | Vishay-Dale                                | CRCW060312K1FKEA   |
| R7 1, R7_2, R7_3,<br>R7_4, R7_5, R7_6                                                       | 6                 | RES, 1.00 k, 1%, 0.125 W, AEC-Q200 Grade 0, 0805                | Vishay-Dale                                | CRCW08051K00FKEA   |
| R8_1, R8_2, R8_3,<br>R8_4, R8_5, R8_6                                                       | 6                 | RES, 33, 5%, 0.125 W, AEC-Q200 Grade 0, 0805                    | Vishay-Dale                                | CRCW080533R0JNEA   |

**Table 7-1. List of Materials (continued)**

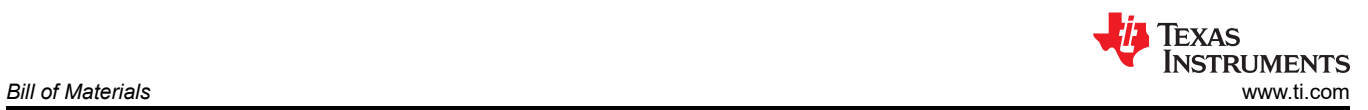

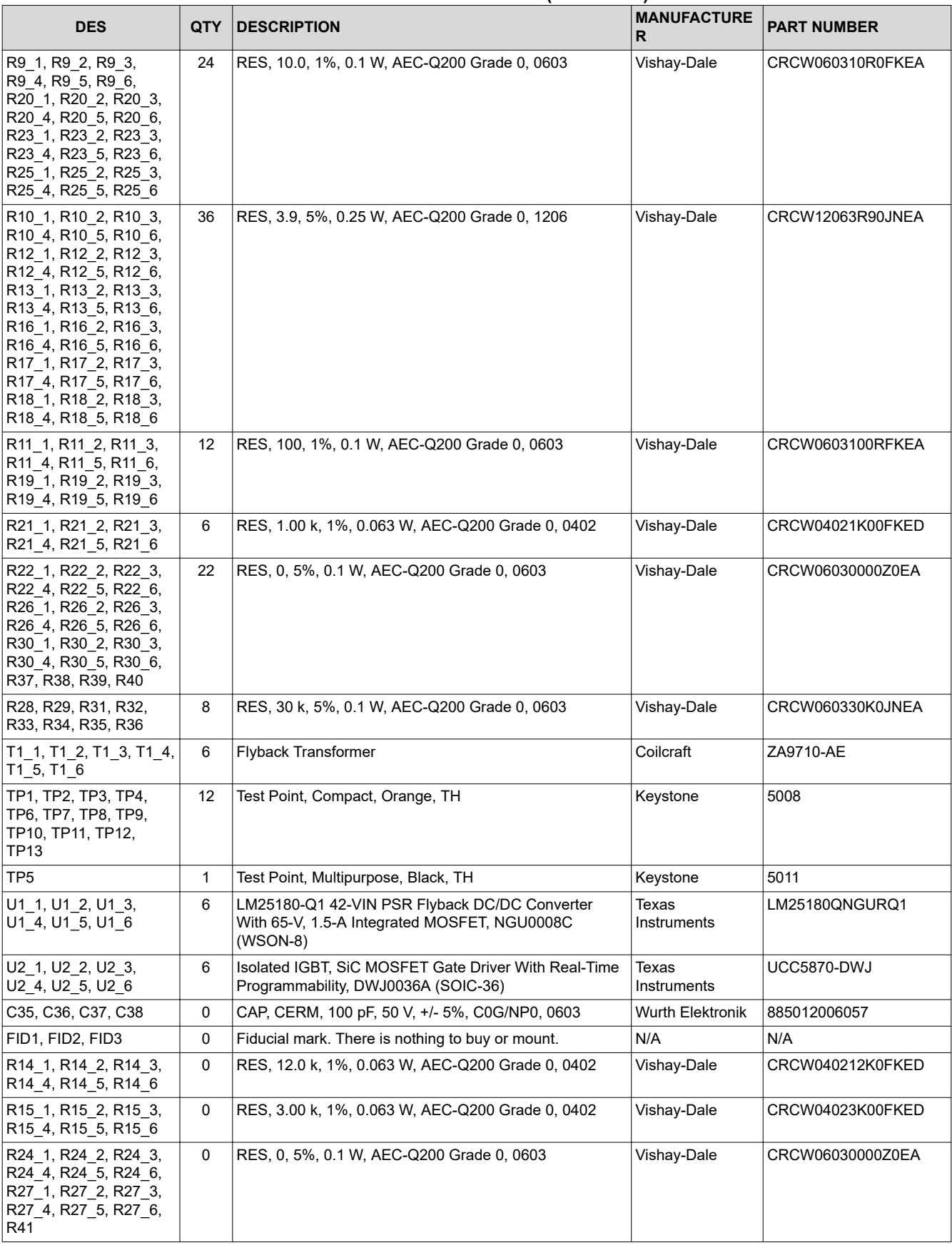

#### **Table 7-1. List of Materials (continued)**

#### **IMPORTANT NOTICE AND DISCLAIMER**

TI PROVIDES TECHNICAL AND RELIABILITY DATA (INCLUDING DATA SHEETS), DESIGN RESOURCES (INCLUDING REFERENCE DESIGNS), APPLICATION OR OTHER DESIGN ADVICE, WEB TOOLS, SAFETY INFORMATION, AND OTHER RESOURCES "AS IS" AND WITH ALL FAULTS, AND DISCLAIMS ALL WARRANTIES, EXPRESS AND IMPLIED, INCLUDING WITHOUT LIMITATION ANY IMPLIED WARRANTIES OF MERCHANTABILITY, FITNESS FOR A PARTICULAR PURPOSE OR NON-INFRINGEMENT OF THIRD PARTY INTELLECTUAL PROPERTY RIGHTS.

These resources are intended for skilled developers designing with TI products. You are solely responsible for (1) selecting the appropriate TI products for your application, (2) designing, validating and testing your application, and (3) ensuring your application meets applicable standards, and any other safety, security, regulatory or other requirements.

These resources are subject to change without notice. TI grants you permission to use these resources only for development of an application that uses the TI products described in the resource. Other reproduction and display of these resources is prohibited. No license is granted to any other TI intellectual property right or to any third party intellectual property right. TI disclaims responsibility for, and you will fully indemnify TI and its representatives against, any claims, damages, costs, losses, and liabilities arising out of your use of these resources.

TI's products are provided subject to [TI's Terms of Sale](https://www.ti.com/legal/termsofsale.html) or other applicable terms available either on [ti.com](https://www.ti.com) or provided in conjunction with such TI products. TI's provision of these resources does not expand or otherwise alter TI's applicable warranties or warranty disclaimers for TI products.

TI objects to and rejects any additional or different terms you may have proposed.

Mailing Address: Texas Instruments, Post Office Box 655303, Dallas, Texas 75265 Copyright © 2022, Texas Instruments Incorporated